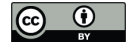

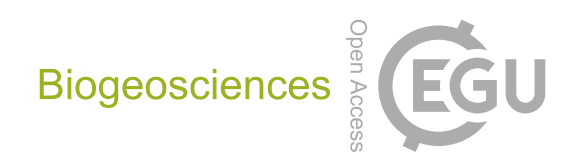

# *Supplement of*

# Towards a global understanding of vegetation–climate dynamics at multiple timescales

Nora Linscheid et al.

*Correspondence to:* Nora Linscheid (nlinsch@bgc-jena.mpg.de) and Lina M. Estupinan-Suarez (lestup@bgc-jena.mpg.de)

The copyright of individual parts of the supplement might differ from the CC BY 4.0 License.

Supplementary Figures

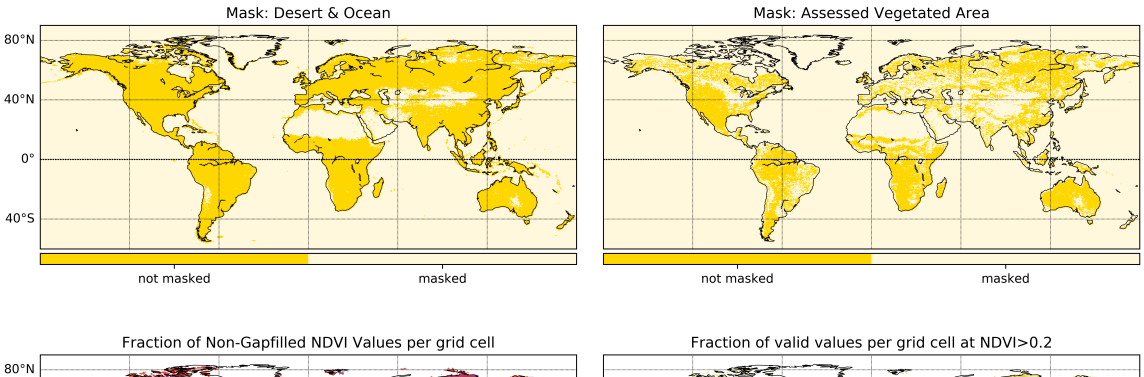

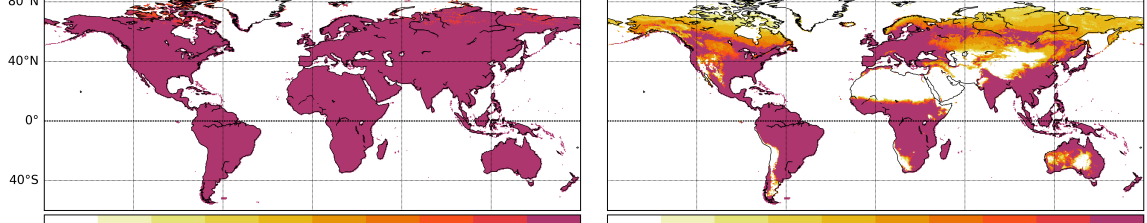

 $_{0.0}$  $0.1$  $0.2$   $0.3$ 

 $0.4$  $0.5$  $0.6$   $0.7$ 

 $0.8$  $0.9$ 

 $0.0$  $0.1$   $0.2$ 

 $0.3$  $0.4$  $0.5$   $0.6$  $0.7$   $0.8$  $0.9$ 

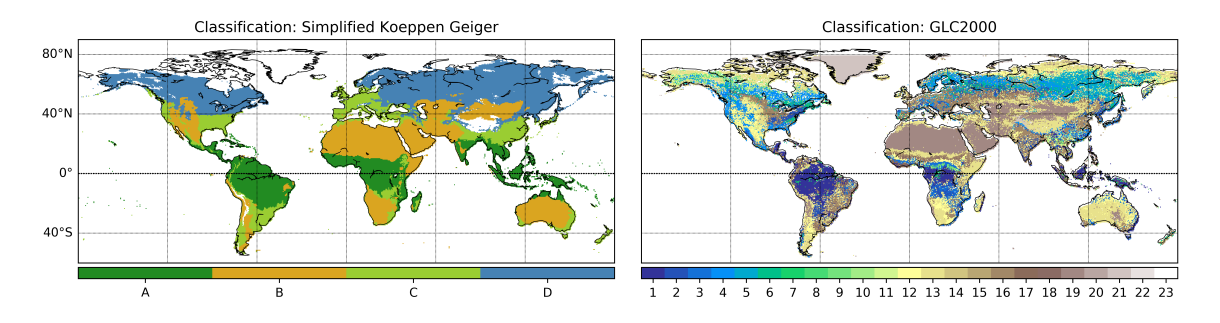

Figure S1: Masks and Classification schemes used in the analyses. a. Mask for deserts and oceans, b. Mask for natural vegetated area based on GLC2000, c. Fraction of non–gapfilled NDVI values per grid cell based on GIMMS NDVI, d. Fraction of valid values per grid cell after filtering for NDVI > 0.2, e. Simplified Köppen–Geiger Classification, A: equatorial, B: arid, C: warm temperate, D: snow, f. Classification of land cover classes after Global Land Cover 2000 (GLC2000). Numbers from 1–23 represent: 1 – Tree Cover broadleaved evergreen, 2 – Tree Cover broadleaved deciduous closed, 3 – Tree Cover broadleaved deciduous open, 4 – Tree Cover needle leaved evergreen, 5 – Tree Cover needle leaved deciduous, 6 – Tree Cover mixed leaf type, 7 – Tree Cover regularly flooded fresh water, 8 – Tree Cover regularly flooded saline water, 9 – Mosaic: Tree Cover and other natural vegetation, 10 – Tree Cover burnt, 11 – Shrub Cover closed open evergreen, 12 – Shrub Cover closed open deciduous, 13 – Herbaceous Cover closed open, 14 – Sparse herbaceous or sparse shrub cover, 15 – Regularly flooded shrub and or herbaceous cover, 16 – Cultivated and managed areas, 17 – Mosaic: Cropland Tree Cover Other natural vegetation, 18 – Mosaic: Cropland Shrub and or grass cover, 19 – Bare Areas, 20 – Water Bodies, 21 – Snow and Ice, 22 – Artificial surfaces and associated areas, 23 – no data.

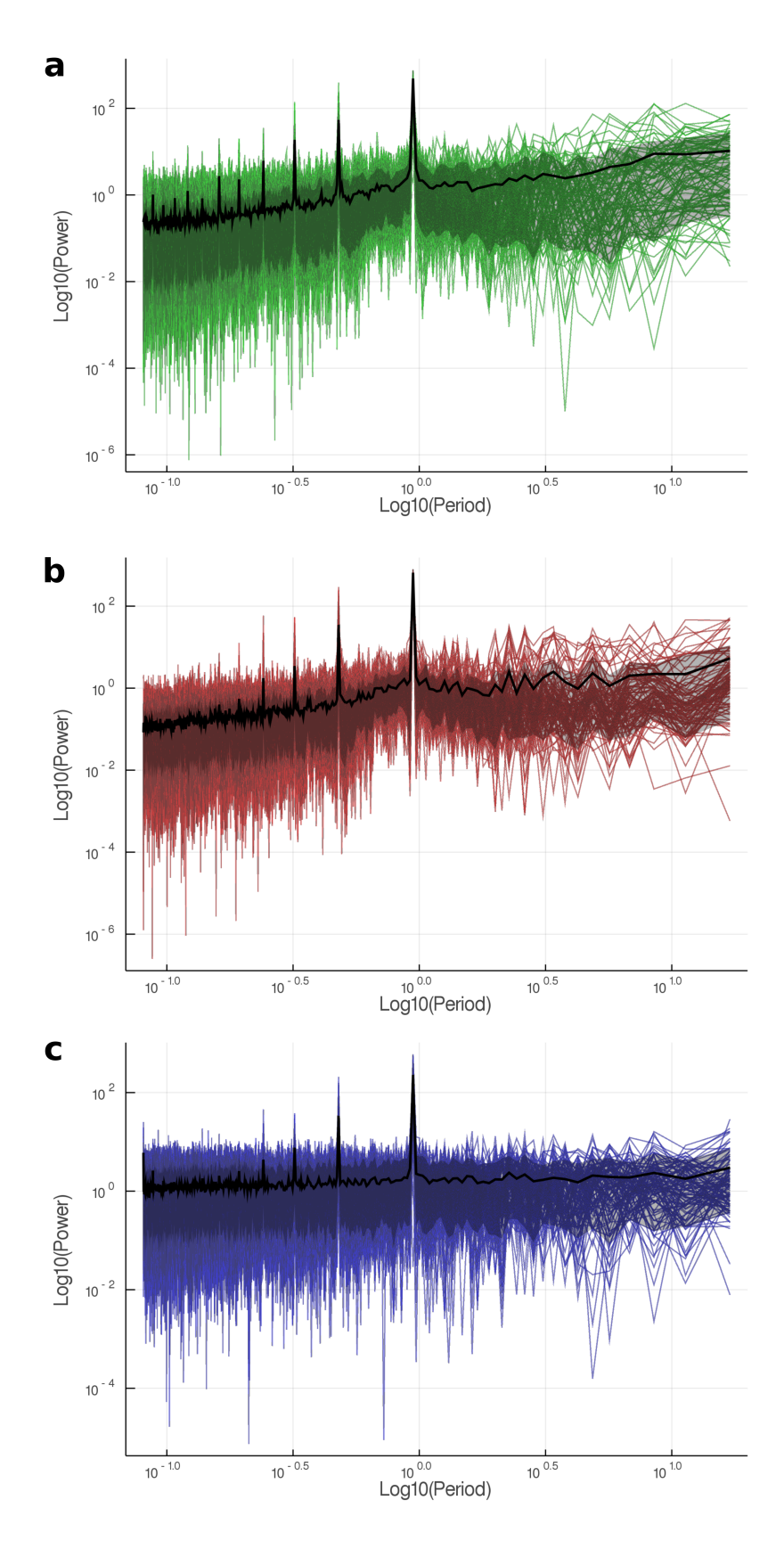

Figure S2: Representative power spectra of Fourier decomposed NDVI (a), air temperature (b) and precipitation (c) time series. Mean and  $10th-90th$  percentile of power spectra are plotted as black line (mean) and band (percentiles), overlaid by 10000 sample spectra. Shortest signal periods (fastest frequencies) are plotted on the left side of the x–axis, longest periods on the right side of the x-axis. The annual period is located at  $10^0$ .

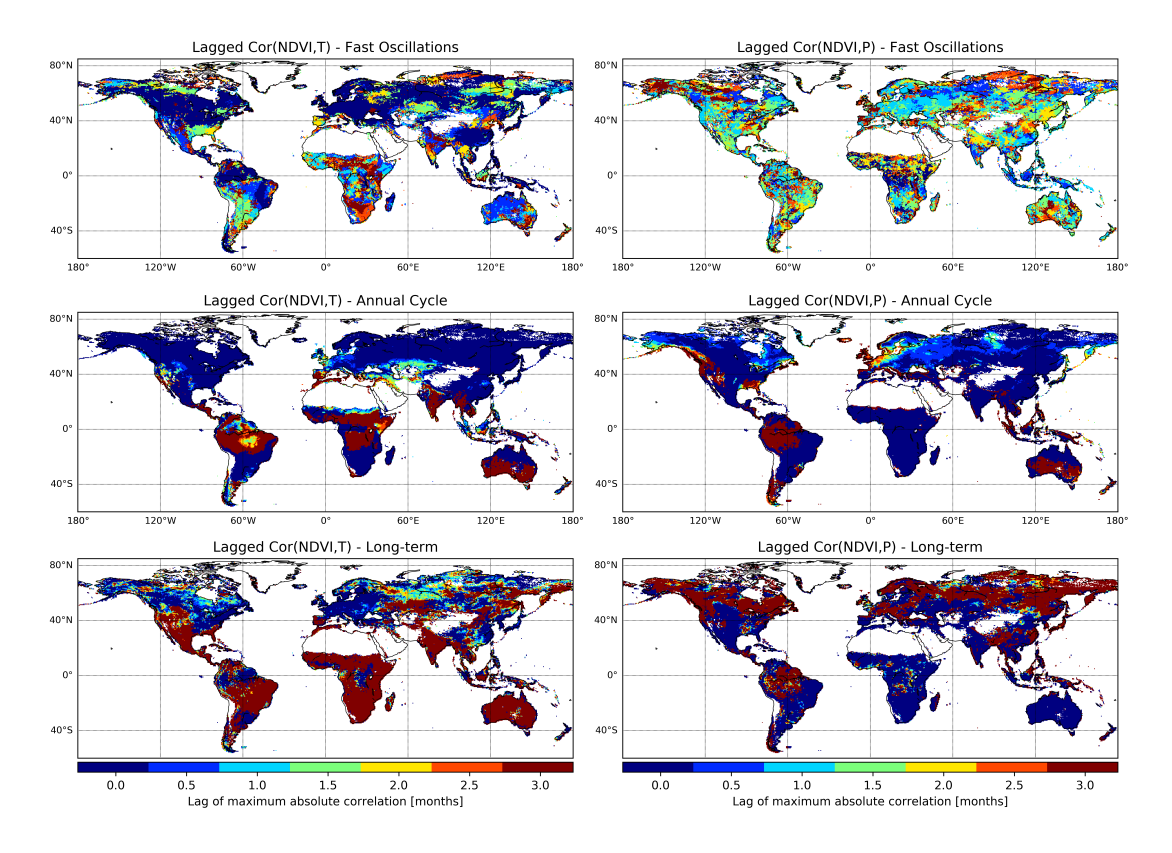

Figure S3: Lag of maximum absolute correlation between NDVI and air temperature (T, left panel) and NDVI and precipitation (P, right panel) at each grid cell. The time step used is 15 days, which is equivalent to a 0.5–month lag in the color key.

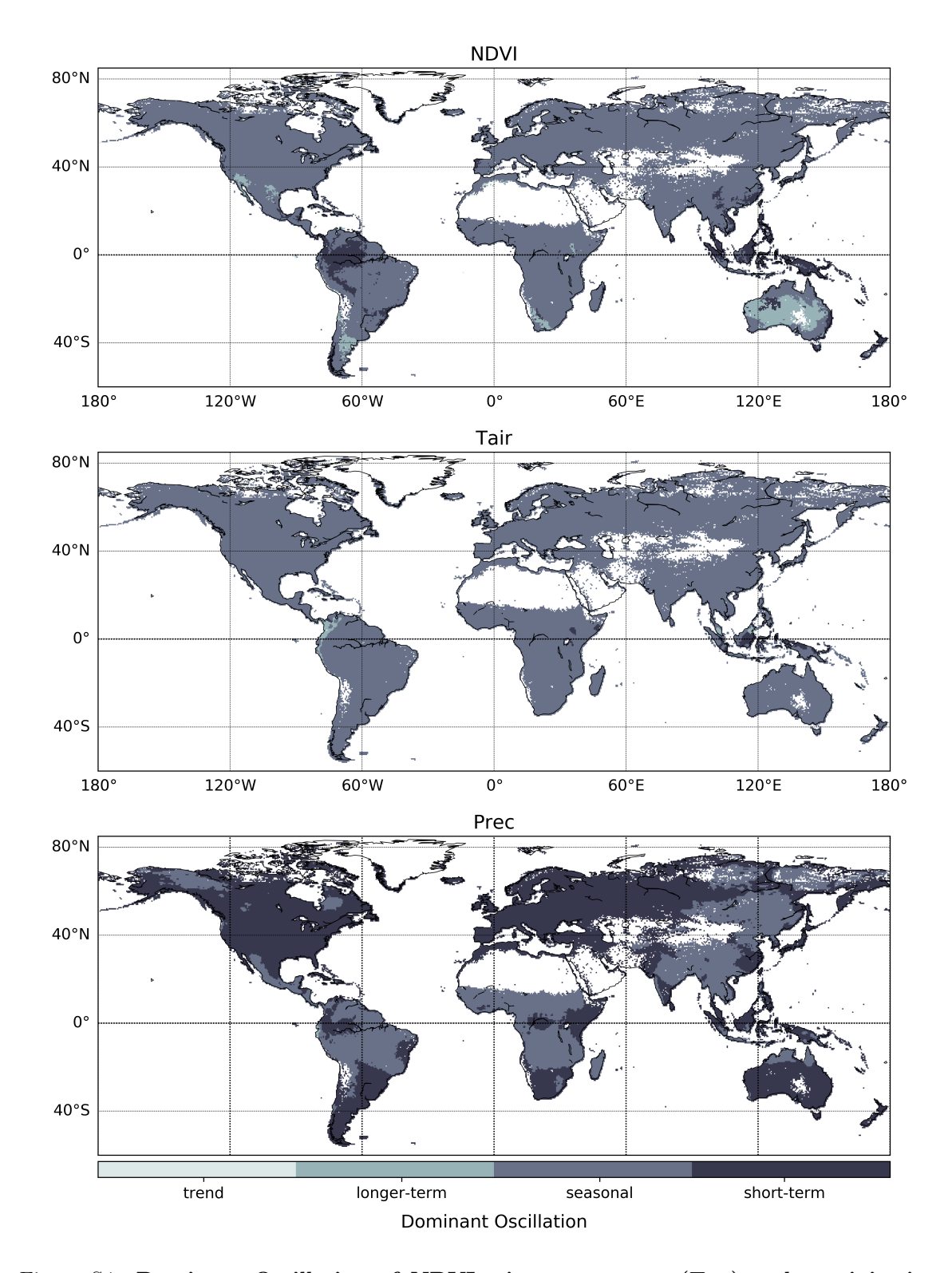

Figure S4: Dominant Oscillation of NDVI, air temperature  $(T_{air})$  and precipitation (Prec) per grid cell. Dominant scale of variability was determined from normalized, detrended and decomposed time series as the time scale containing highest relative variance (cf. Fig. 1).

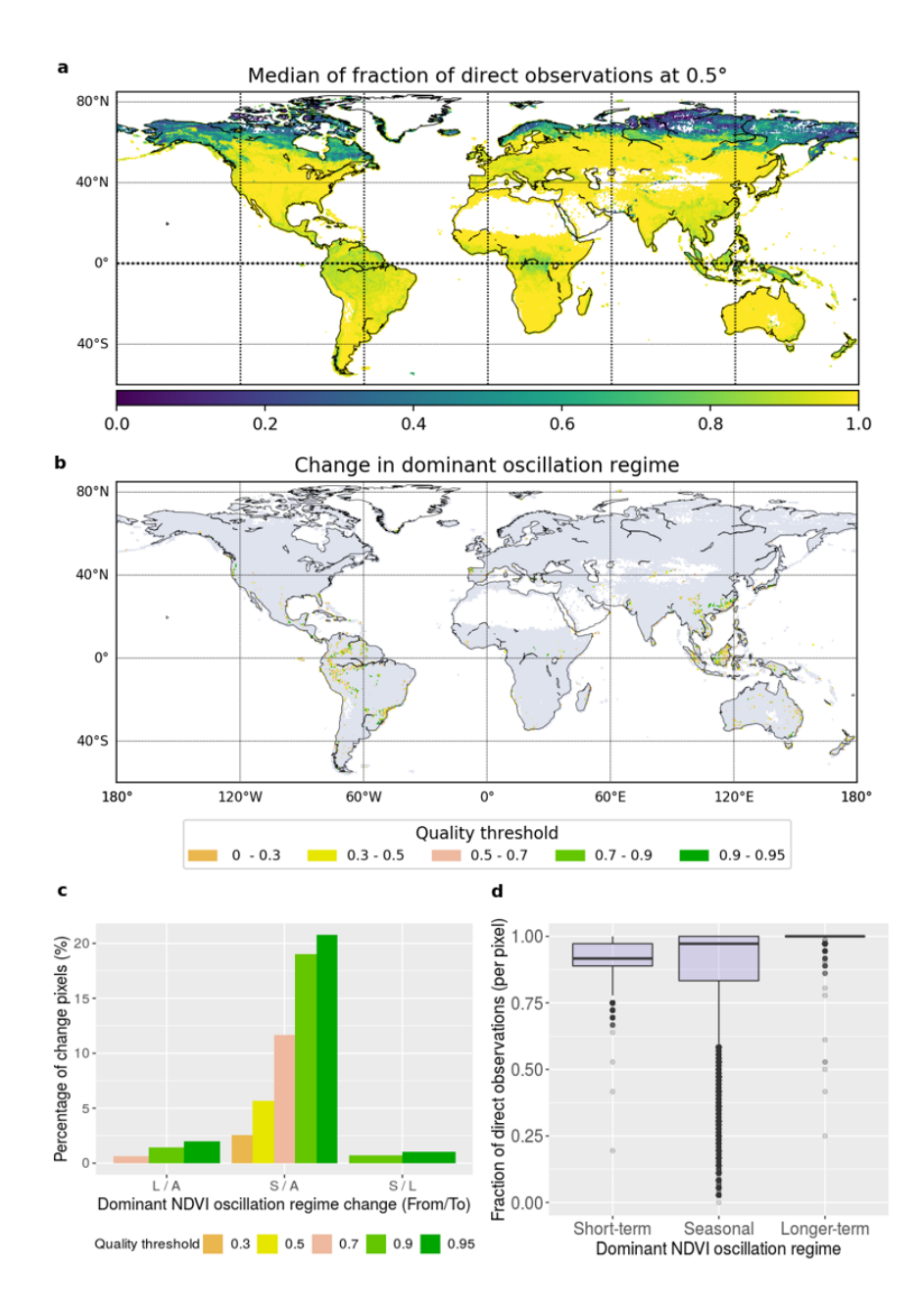

Figure S5: Assessment of NDVI GIMMS quality flags; direct observations and effect of retrieval values. a. Median of fraction of direct observations at 0.5◦ per grid cell calculated overall time period (1982–2015). Fraction of direct observations ranges from 0 to 1, and corresponds to the number of pixels with direct observation after data aggregation (from 0.083° to 0.5°). Quality flag 1 is obtained when all aggregated pixels are direct observations, 0 if none are direct observations, b. Pixels that change NDVI dominant oscillation class when 0.3, 0.5, 0.7, 0.9, and 0.95 quality threshold is applied (quality is defined as the fraction of pixels originating from direct observations after aggregation), c. Percentage of pixels with change per dominant oscillation class. S: Short–term, A: Seasonal, L: Longer–term, T: Trend, in order from / to. Categories with change <0.05% are omitted. d. Median fraction originating from direct observation per pixel shown as box plot per oscillation regime. Lowest percentage of direct observation is found in seasonal NDVI regimes.

![](_page_7_Figure_0.jpeg)

Figure S6: Comparison of dominant oscillation classification between vegetation indices. Dominant scale of variability for GIMMS NDVI from 1982 to 2015 (top), MODIS NDVI from 2001 to 2015 (center), and EVI MODIS from 2001 to 2015 (bottom). Dominant scale of variability was determined per pixel from normalized, detrended and Fourier–decomposed time series as the time scale containing highest relative variance.

![](_page_8_Figure_0.jpeg)

Figure S7: Assessment of the effect of land cover change over time on decomposition results of NDVI time series Four pixels with >25% change in vegetation type according to Song et al. (2018) are displayed (columns), representing from left to right: (i) short vegetation gain, (ii) bare ground loss, (iii) bare ground gain, and (iv) tree loss. Rows from top to bottom: integrated NDVI signal (black), short–term oscillation (blue), seasonal oscillation (red), longer–term oscillation (green), and trend (yellow). Time series were normalized and detrended before Fourier decomposition.

![](_page_9_Figure_0.jpeg)

Figure S8: Bicolor map of undecomposed time series (top) and detrended, deseasonalized anomalies (bottom). Pearson correlation of NDVI with precipitation (Prec, legend x axis) and air temperature  $(T_{air},$  legend y axis) is shown at each grid cell. NDVI was lagged one time step (15) days) behind precipitation to allow response time,  $T_{air}$  was correlated instantaneously. Color scale represents both correlations, binned into quantiles (e. g. purple – high positive correlation of NDVI with both  $T_{air}$  and Prec, green – high negative correlation of NDVI with both  $T_{air}$  and Prec). Data points where NDVI < 0.2 were excluded to avoid influence of inactive vegetation or non–vegetated time points.

![](_page_10_Figure_0.jpeg)

Figure S9: Bicolor map of Spearman correlations between NDVI, air temperature  $(T_{air})$ and precipitation (Prec). Correlation of NDVI with  $T_{air}$  (legend y axis) and NDVI with Prec (legend x axis) were calculated between decomposed signals at each grid cell for each time scale (rows). NDVI was lagged one time step (15 days) behind precipitation to allow response time,  $T_{air}$  was correlated instantaneously. Color scale represents both correlations, binned into quantiles (e. g. purple – high positive correlation of NDVI with both  $T_{air}$  and Prec, green – high negative correlation of NDVI with both  $T_{air}$  and Prec). Data points where NDVI < 0.2 were excluded to avoid influence of inactive vegetation or non–vegetated time points. The semi–annual cycle is included in the seasonal band.

![](_page_11_Figure_0.jpeg)

Figure S10: Bicolor map of Partial correlations between NDVI, air temperature  $(T_{air})$ and precipitation (Prec). Correlation of NDVI with  $T_{air}$  (legend y axis) and NDVI with Prec (legend x axis) were calculated between decomposed signals at each grid cell for each time scale (rows). NDVI was lagged one time step (15 days) behind precipitation to allow response time,  $T_{air}$  was correlated instantaneously. Color scale represents both correlations binned into quantiles (e. g. purple – high positive correlation of NDVI with both  $T_{air}$  and Prec, green – high negative correlation of NDVI with both  $T_{air}$  and Prec). Data points where NDVI < 0.2 were excluded to avoid influence of inactive vegetation or non–vegetated time points. The semi–annual cycle is included in the seasonal band.

![](_page_12_Figure_0.jpeg)

Figure S11: Bicolor map of Pearson correlations between MODIS EVI, air temperature  $(T_{air})$  and precipitation (Prec). Correlation of EVI with  $T_{air}$  (legend y axis) and MODIS EVI with Prec (legend x axis) were calculated between decomposed signals at each grid cell for each time scale (rows) for the years 2007–2015. EVI was lagged one time step (15 days) behind precipitation to allow response time, Tair was correlated instantaneously. Color scale represents both correlations binned into quantiles (e. g. purple – high positive correlation of EVI with both  $T_{air}$  and Prec, green – high negative correlation of with both  $T_{air}$  and Prec). The semi–annual cycle is included in the seasonal band.

![](_page_13_Figure_0.jpeg)

correlations in accordance with Fig. 3 binned into quantiles (e. g. purple – high positive correlation of NDVI with both  $T_{air}$  and Prec, green – air temperature (y axis) as determined for Fig. 3 were plotted for each time scale (rows) and Köppen-Geiger class (columns). Each point Figure S12: Köppen-Geiger classes in "correlation space" across time scales. Correlations of NDVI with precipitation (x axis) and represents one 0.5° grid cell from the global map. Transparency was scaled with the area represented by the grid cell, colors represent both Figure S12: Köppen-Geiger classes in "correlation space" across time scales. Correlations of NDVI with precipitation (x axis) and air temperature (y axis) as determined for Fig. 3 were plotted for each time scale (rows) and Köppen–Geiger class (columns). Each point represents one 0.5◦ grid cell from the global map. Transparency was scaled with the area represented by the grid cell, colors represent both correlations in accordance with Fig. 3 binned into quantiles (e. g. purple – high positive correlation of NDVI with both  $T_{air}$  and Prec, green high negative correlation of NDVI with both  $T_{air}$  and Prec). high negative correlation of NDVI with both  $T_{air}$  and Prec).

![](_page_14_Figure_0.jpeg)

Figure S13: Land cover classes in "correlation space" across Köppen–Geiger classes for seasonal scale. Correlations of NDVI with precipitation (x axis) and air temperature (y axis) as determined for Fig. 3 were plotted for major land cover classes (GLC2000, columns) across Köppen– Geiger classes (rows). Each point represents one  $0.5^{\circ}$  grid cell from the global map. Transparency was scaled with the area represented by the grid cell, colors represent both correlations in accordance with Fig. 3 binned into quantiles (e. g. purple – high positive correlation of NDVI with both  $T_{air}$ and Prec, green – high negative correlation of NDVI with both  $T_{air}$  and Prec). A – equatorial, B – arid,  $C$  – warm temperate,  $D$  – snow)

![](_page_15_Figure_0.jpeg)

Figure S14: Land cover classes in "correlation space" across Köppen–Geiger classes for longer–term scale. Correlations of NDVI with precipitation (x axis) and air temperature (y axis) as determined for Fig. 3 were plotted for major land cover classes (GLC2000, columns) across Köppen– Geiger classes (rows). Each point represents one  $0.5^{\circ}$  grid cell from the global map. Transparency was scaled with the area represented by the grid cell, colors represent both correlations in accordance with Fig. 3 binned into quantiles (e. g. purple – high positive correlation of NDVI with both  $T_{air}$ and Prec, green – high negative correlation of NDVI with both  $T_{air}$  and Prec). A – equatorial, B – arid,  $C$  – warm temperate,  $D$  – snow)

![](_page_16_Figure_0.jpeg)

Figure S15: Temporal comparison of Fourier transformation (FFT) and Empirical Mode Decomposition (EMD). Time series examples for a. Germany (lon.  $11^\circ$ , lat.  $51^\circ$ ), and b. southern Portugal (lon.  $-8^{\circ}$ , lat. 38<sup>°</sup>) of decomposed time series of NDVI, air temperature ( $T_{air}$ ) and precipitation (Prec) from 2000–2014. FFT signals are colored green, EMD signals are colored blue.

![](_page_17_Figure_0.jpeg)

Figure S16: Spatial comparison of Fourier transformation (FFT) and Empirical Mode Decomposition (EMD). Comparison of variance explained per pixel as determined for NDVI time series (2000–2014) by Fourier transformation (FFT, upper row) and empirical mode decomposition (EMD), as well as their difference (lower row) over Europe.

![](_page_18_Figure_0.jpeg)

Figure S17: Spatial comparison of Fourier transformation (FFT) and Empirical Mode Decomposition (EMD). Comparison of variance explained per pixel as determined for air temperature time series (2000–2014) by Fourier transformation (FFT, upper row) and empirical mode decomposition (EMD), as well as their difference (lower row) over Europe.

![](_page_19_Figure_0.jpeg)

Figure S18: Spatial comparison of Fourier transformation (FFT) and Empirical Mode Decomposition (EMD). Comparison of variance explained per pixel as determined for precipitation time series (2000–2014) by Fourier transformation (FFT, upper row) and empirical mode decomposition (EMD), as well as their difference (lower row) over Europe.

# Supplementary Tables

![](_page_20_Picture_58.jpeg)

Table S1: Selected and excluded classes from GLC 2000.

Table S2: Global weighted mean of decomposed oscillations and three latitudinal bands (i) extratropics northern hemisphere (above 23.5◦ N), (ii) tropics (23.5◦ N to 23.5◦ S) and (iii) extratropics southern hemisphere (below 23.5<sup>◦</sup> S). The mean weights are based on pixel area.

| Variable    | Region                 | Short-<br>term | Seasonal | Longer-<br>term | Trend    |
|-------------|------------------------|----------------|----------|-----------------|----------|
| <b>NDVI</b> | Global                 | 0.18           | 0.71     | 0.09            | 0.02     |
| <b>NDVI</b> | Above $23.5^{\circ}$ N | 0.1            | 0.84     | 0.05            | 0.01     |
| <b>NDVI</b> | <b>Tropics</b>         | 0.27           | 0.59     | 0.11            | 0.02     |
| <b>NDVI</b> | Below $23.5^{\circ}$ S | 0.25           | 0.46     | 0.25            | 0.03     |
| Tair        | Global                 | 0.11           | 0.83     | 0.04            | 0.01     |
| Tair        | Above $23.5^{\circ}$ N | 0.05           | 0.94     | 0.01            | 0        |
| Tair        | <b>Tropics</b>         | 0.21           | 0.68     | 0.09            | 0.02     |
| Tair        | Below $23.5^\circ$ S   | 0.08           | 0.9      | 0.02            | 0        |
| Prec        | Global                 | 0.52           | 0.41     | 0.06            | 0        |
| Prec        | Above $23.5^{\circ}$ N | 0.57           | 0.36     | 0.06            | 0        |
| Prec        | <b>Tropics</b>         | 0.42           | 0.51     | 0.06            | 0        |
| Prec        | Below $23.5^{\circ}$ S | 0.68           | 0.24     | 0.09            | $\Omega$ |

Table S3: Summary statistics of total area assessed and percentage of dominant NDVI oscillations by Köppen–Geiger, vegetated land cover classes and dominant oscillations of climatic variables. A: Annual, L: Longer–term, S:Short–term, T: Trend. Values of T are solely presented for area calculations.

|                                                                             |               |                    |                |                |                  |                        |                  | DOMINANT OSCILLATION OF NDVI |                 |                  |                                       |                  |                  |
|-----------------------------------------------------------------------------|---------------|--------------------|----------------|----------------|------------------|------------------------|------------------|------------------------------|-----------------|------------------|---------------------------------------|------------------|------------------|
|                                                                             |               | Area assessed (km2 |                |                |                  | Overall percentage (%) |                  | Percentage by class (% rows) |                 |                  | Percentage by dominant NDVI (% cols.) |                  |                  |
| Köppen-Geiger classes                                                       | S             |                    |                | ۳              | S                |                        |                  | S                            | ⋖               |                  |                                       |                  |                  |
| ColdTemp                                                                    | 20666.8       | 23707941.1         | $\overline{0}$ | 10321.0        | $\overline{0}$   | 31.2                   | o.o              | 3                            | 99.9            | $\overline{0}$   | $\overline{0}$                        | 37.1             | $\overline{0}$   |
| WarmTemp                                                                    | 531328.9      | 11281304.1         | 336226.0       | /8194.2        | 2.0              | 14.9                   | $\overline{0.4}$ | 11.6                         | 85.3            | 2.5              | 22.4                                  | 17.6             | 6.9              |
| Arid                                                                        | 775669.8      | 13231895.0         | 4534532.5      | 79587.2        | $\frac{0}{10}$   | 17.4                   | G.O              | 4.2                          | $\overline{11}$ | 24.4             | 11.3                                  | 20.7             | 92.5             |
| Equatorial                                                                  | 4520718.3     | 15702426.7         | 30631.2        | 30043.6        | $\frac{0}{6}$    | 20.7                   | $\overline{0}$   | 22.3                         | 77.4            | $\overline{0}$   | 66.0                                  | 24.6             | 8.0              |
| <b>Vegetated land cover</b><br>classes                                      | S             | ⋖                  | ┙              | н              | S                | ⋖                      |                  | S                            | ⋖               |                  | S                                     | ⋖                |                  |
| Herbaceous cover closed open                                                | 514350.8      | 9193800.1          | 1255570.0      | 19281.0        | $\overline{0.7}$ | $\overline{21}$        | 17               | 4.7                          | 33              | 11.4             | 7.5                                   | 14.4             | 25.6             |
| Mosaic: Tree cover other natural<br>vegetation                              | 138263.4      | 2050350.8          | 5415.6         | 5717.1         | 0.2              | 27                     | $\overline{0.0}$ | 6.3                          | 93.2            | $\overline{0}$   | 2.0                                   | 3.2              | $\overline{a}$   |
| Regularly flooded shrub and<br>or herbaceous cover                          | 94256.8       | 1425427.4          | 51408.3        | 2849.5         | $\overline{a}$   | $\frac{9}{14}$         | 릥                | 6.0                          | 90.6            | 3.3              | $\mathbf{14}$                         | 2.2              | $\frac{0}{1}$    |
| Shrub cover closed open deciduous                                           | 208024.5      | 9421620.4          | 966549.2       | 33200.1        | $0.\overline{3}$ | 12.4                   | $^{13}$          | 2.0                          | 88.6            | $\overline{5}$   | 3.0                                   | 14.7             | 19.7             |
| Shrub cover closed open evergreen                                           | 210446.9      | 1688229.8          | 41985.2        | 7422.2         | $\overline{0}$   | 2.2                    | 뎡                | 10.8                         | 86.7            | $\overline{2}$   | $\overline{3}1$                       | 2.6              | 8                |
| Sparse herbaceous or sparse<br>shrub cover                                  | 637336.7      | 7667753.4          | 2404181.6      | 61753.6        | $\frac{8}{2}$    | 10.1                   | 3.2              | 5.3                          | 71.2            | 223              | 9.3                                   | 12.0             | 49.1             |
| Tree cover broadleaved<br>deciduous closed                                  | 140333.1      | 6241346.3          | 17724.3        | 19055.9        | 0.2              | 8.2                    | o.o              | 2.2                          | 97.2            | $\frac{3}{2}$    | 2.0                                   | $\frac{8}{9}$    | $\overline{0.4}$ |
| Tree cover broadleaved<br>deciduous open                                    | 97232.9       | 3473408.2          | 81498.9        | $\overline{0}$ | $\overline{a}$   | 4.6                    | 경                | 2.7                          | <b>95.1</b>     | 22               | $^{14}$                               | 5.4              | 17               |
| reen<br>Tree cover broadleaved evergr                                       | 4107891.8     | /421853.2          | 17685.7        | 26460.1        | 5.4              | $\frac{8}{3}$          | o.o              | 35.5                         | $\frac{1}{3}$   | 0.2              | 60.0                                  | 11.6             | $\overline{0.4}$ |
| Tree cover mixed leaf type                                                  | 37583.7       | 3049469.0          | 2419.7         | 9124.3         | $\overline{0}$   | 4.0                    | $\overline{0}$   | $\frac{1}{2}$                | 98.4            | 경                | <b>S</b>                              | 4.8              | $\frac{0}{2}$    |
| Tree cover needle leaved<br>deciduous                                       | o.o           | 3427749.0          | o.o            | <b>O.O</b>     | o.o              | 4.5                    | o.o              | 0.0                          | 100.0           | o.o              | 0.0                                   | 5.4              | o.o              |
| Tree cover needle leaved evergreen                                          | 389722.8      | 8498764.0          | 56951.3        | 13282.3        | $\overline{0.5}$ | 112                    | 딩                | 4.4                          | 94.9            | $\overline{0.6}$ | 5.7                                   | 13.3             | $\overline{12}$  |
| Tree cover regularly<br>flooded fresh water                                 | 257565.2      | 303364.8           | O.O            | o.o            | $0.\overline{3}$ | 0.4                    | o.o              | 45.9                         | 54.1            | $\overline{0}$   | 3.8                                   | 0.5              | O.O              |
| Tree cover regularly flooded<br>saline water                                | 15375.3       | 60430.6            | $\overline{0}$ | $\overline{0}$ | $\overline{0}$   | $\overline{a}$         | o.o              | 20.3                         | 79.7            | $\overline{0}$   | $\overline{0.2}$                      | $\overline{a}$   | $\overline{0}$   |
| Temperature and precipitation*<br><b>Dominant oscillations of</b>           | S             | ⋖                  |                | ۳              | S                | ⋖                      |                  | S                            | ď               |                  | S                                     | ď                |                  |
| A.A.                                                                        | 2505858.1     | 26763039.4         | $\overline{0}$ | 8              | 3.3              | 35.3                   | o.o              | 8.6                          | 91.4            | $\overline{0}$   | 36.6                                  | 41.9             | o.o              |
| AS.                                                                         | 3767937.1     | 36854191.1         | 4901389.7      | 198146.0       | 5.0              | 48.6                   | 6.5              | 8.2                          | 80.6            | 10.7             | 55.0                                  | 57.7             | 100.0            |
| S.A.                                                                        | o.o           | 33532.8            | S              | း              | o.o              | O.O                    | o.o              | $\overline{0}$               | 100.0           | <b>S</b>         | $\overline{0}$                        | $\overline{5}$   | <b>O.O</b>       |
| S.S.                                                                        | 338242.5      | 196420.7           | $\overline{0}$ | S              | 0.4              | $\overline{0.3}$       | $\overline{0}$   | 63.3                         | 36.7            | $\overline{0}$   | 4.9                                   | $\overline{0.3}$ | 8                |
| ۇپ                                                                          | 236346.1      | $\overline{0}$     | $\overline{0}$ | e.o            | $\overline{0.3}$ | $\overline{0}$         | o.o              | 100.0                        | <b>O.O</b>      | $\overline{0}$   | 3.5                                   | $\overline{0}$   | $\overline{0}$   |
|                                                                             | $\frac{0}{2}$ | 76383.0            | $\overline{0}$ | $\overline{0}$ | $\overline{0}$   | $\overline{a}$         |                  | $\overline{0.0}$             | 100.0           | $\overline{0}$   | $\overline{0}$                        | 평                | <b>O</b>         |
| ଛ<br>Percentage area assessed (                                             | 9.03          | 84.25              | 6.46           | 0.26           |                  |                        |                  |                              |                 |                  |                                       |                  |                  |
| Total area assessed (km <sup>2</sup> )                                      | 75871486.5    |                    |                |                |                  |                        |                  |                              |                 |                  |                                       |                  |                  |
| *A: Annual, S: Short-term oscillation, L: Longer-term oscillation, T: Trend |               |                    |                |                |                  |                        |                  |                              |                 |                  |                                       |                  |                  |

Table S4: Spatial association between co–oscillation regimes and Köppen–Geiger or Global Land Cover (GLC2000), respectively.  $c =$  complementarity,  $h =$  homogeneity,  $m =$  number of classes, V  $=$  V–measure.

|                   |   |      |      | Co-oscillations regime (11 classes) |
|-------------------|---|------|------|-------------------------------------|
| Static maps       | m |      |      |                                     |
| Köppen-Geiger     |   | 0.19 | 0.16 | 0.17                                |
| Global land cover |   | 0.16 | 0.09 | በ 11                                |

## References

Song, X.-P., Hansen, M. C., Stehman, S. V., Potapov, P. V., Tyukavina, A., Vermote, E. F., & Townshend, J. R. (2018, August). Global land change from 1982 to 2016. Nature, 560 , 639–643. doi: 10.1038/s41586-018-0411-9

Supplementary Notebook

## **Data Analysis**

#### **Towards a global understanding of vegetation–climate dynamics at multiple time scales.**

**Linscheid, Estupinan-Suarez, et al., Biogeoscience https://doi.org/10.5194/bg-2019-321 (https://doi.org/10.5194 /bg-2019-321)**

*correspondence to: nlinsch@bgc-jena.mpg.de, lestup@bgc-jena.mpg.de*

#### **Time series decomposition by Fourier, analysis of variance per time scale, dominant time scales, and difference in sign of vegetation-climate correlation across time scales**

- This notebook exemplifies the main analysis in the paper "Towards a global understanding of vegetation–climate dynamics at multiple time scales"
- The notebook is written in Julia 0.6
- "#" comments in the code are intended to explain specific aspects of the coding
- "##" comments in the code are intended to describe datasets or objects for clarification
- New steps in workflows are introduced with bold headers
- Map plots are used to illustrate the outcomes. They graphically differ from figures in the paper (e.g. colormaps, axis) which were mainly produced in Python.
- Datasets pre-processing is not included on this notebook but introduced briefly. Access to the code or data is available by the correspondance authors.

June 2019, Max Planck Insitute of Biogeochemistry, Jena, Germany

### **Load required packages**

In  $[1]:$  # for operating the Earth system data lab (ESDL v0.4.15) **using** ESDL, ESDLPlots # for tracking process progress **using** ProgressMeter # for loading aggregated data from home directory into ESDL (BGIData v0.1.3) **using** BGIData # for working with missing values **using** Missings # for reading CSV files **using** CSV **INFO:** Interact.jl: using new nbwidgetsextension protocol

In  $[2]:$  # for heatmaps **using** Plots gr(html\_output\_format=:png)

Out[2]: Plots.GRBackend()

```
In [3]: missing_to_nan!(x::Array{Union{Missing, T}}) where T = map!(y -> y === missing
        ? T(NaN) : y, x, x)missing_to_nan(x::Array{Union{Missing, T}}) where T = map(y \rightarrow y == missing ?T(NaN) : y, x)
        missing_to_nan(x::Array{T}) where T = xmissing_to_nan!(x::Array{T}) where T = xmissing to zero! (x::Array{Union{Missing, T}}) where T = map! (y \rightarrow y == missing)g ? T(\overline{0)} : y, x, x)
        missing to zero(x::Array{Union{Missing, T}}) where T = map(y -> y == missing? T(\theta) : y, x)
```
Out[3]: missing to zero (generic function with 1 method)

## **Data and preprocessing**

### **Load 15-daily data (NDVI, Tair, Prec)**

![](_page_27_Picture_339.jpeg)

```
In [6]: ## Data: air temperature - Source: ERA Interim v4 (Dee et al., 2011) 
        ## pre-processing: data was previously aggregateted to 15-daily time steps
        ## by averaging
```
ds temp = bgi from dir(path tair, "Tair")

Out[6]: **Tair** *Tair* Resolution: 0.5deg; Years 1982.0-2016.0

```
In [7]: ## Data: precipitation - Source: MSWEP (Beck, Wood, et al., 2019)
        ## pre-processing: data was previously aggregateted to 15-daily time steps
        ## by summation, and resampled from 0.083° to 0.5° by averaging
        ds mswep = bgi from dir(path prec, "prec")
```
Out[7]: **prec** *prec* Resolution: 0.5deg; Years 1982.0-2016.0

#### **Load cubes**

![](_page_27_Picture_340.jpeg)

![](_page_28_Figure_0.jpeg)

## **Gapfilling**

![](_page_28_Figure_2.jpeg)

### **Normalization**

(Z-scoring per pixel)

![](_page_29_Figure_0.jpeg)

### **FFT decomposition**

```
In [13]: ## Fast Fourier decomposition
         c fft vegidx = filterTSFFT(c norm vegidx)
         c_fft_prec = filterTSFFT(c_norm_prec)
         c fft temp = filterTSFFT(c norm temp)
         Progress: 100%|█████████████████████████████████████████| Time: 0:01:20:19
         Progress: 100%
         Progress: 100%|█████████████████████████████████████████| Time: 0:01:22
Out[13]: Memory mapped cube with the following dimensions
         Time The Axis with 816 Elements from 1982-01-01 to 2015-12-15<br>Scale Axis with elements: Trend Long-Term Variability Annu
                              Axis with elements: Trend Long-Term Variability Annual Cyc
         le Fast Oscillations 
         Lon Axis with 720 Elements from -179.75 to 179.75
         Lat Axis with 360 Elements from 89.75 to -89.75
         Total size: 7.09 GB
```
## **Percent missing values in NDVI**

In [14]: **using** Missings """ Calculate proportion valid (not 'missing' or 'NaN') values along a vector  $r = rand(10)$  $r[10] =$ NaN percentvalid(r)  $# == 0.9$ "" "" "" **function** percentvalid(xin) # where xin is a timeseries a=count(.!ismissing.(xin) .& .!isnan.(xin)) # count number of valid values b=length(xin)  $#$  length of TS **return** a/b # fraction of valid values **end** In  $[15]$ :  $c$  gapmask = mapslices(percentvalid, c vegidx, "Time") Out[14]: percentvalid Progress: 100%|█████████████████████████████████████████| Time: 0:01:47 Out[15]: In-Memory data cube with the following dimensions Lon Axis with 720 Elements from -179.75 to 179.75 Lat Axis with 360 Elements from 89.75 to -89.75 Total size:  $2.22$  MB  $30$ 

![](_page_30_Figure_0.jpeg)

## **Masks**

![](_page_30_Picture_175.jpeg)

![](_page_31_Figure_0.jpeg)

### **Make into a cube**

![](_page_31_Picture_183.jpeg)

![](_page_32_Figure_0.jpeg)

# **Fig. 1 - Variance per time scale**

```
In [27]: import ESDL.NaNMissing
         indims = InDims(TimeAxis, miss=NaNMissing())
         outdims = OutDims()
In [28]: \# calculate variance for a cube taking into account a mask (here for NDVI)
         function cubevar_mask(xout, xin, mask; nmin=10)
             # find indices with valid values, which are not masked
             xidx = .!isnan.(xin) .& .!isnan.(mask)
             # return NaN if less than nmin value pairs are valid, else return variance
             xout[:] = count(xidx) < min? NaN : var(xin[xidx])return xout[:]
         end
Out[27]: ESDL.DAT.OutDims((), (), ESDL.DAT.DataArrayMissing(), zero, identity, :auto, f
         alse, ESDL.DAT.AsArray(), 1)
```
#### Out[28]: cubevar\_mask (generic function with 1 method)

![](_page_33_Figure_0.jpeg)

![](_page_34_Figure_0.jpeg)

**Fig. 2 - Dominant Scale of Variation**

![](_page_35_Figure_0.jpeg)

![](_page_36_Figure_0.jpeg)

#### **Create combinations of classes**

```
In [40]: x1 = c fft max vegidx.data
         x2 = c fft max temp.data
         x3 = c fft max_p prec.data;
                                          37
```
![](_page_37_Figure_0.jpeg)

```
In [45]: domscale leg = Dict(zip(unique(rcopy(R"as.numeric(interation($x1, $x2, $x3))")),x_comb_leg))
         # delete unwanted categories containing NaN
         get.(domscale_leg,collect(0:5:60),0)
         delete!.(domscale leg,collect(0:5:60))
         domscale_leg
In [46]: #using ESDL
         c dom scale = ESDL.CubelMem(CubeAxis[c_vegidx.axes[1],c_vegidx.axes[2]],
             xclasses_numeric,
             # mask categories containing NaN
             map(i->i in (10,20,25,30,35,40,45,50,55,60) ? ESDL.Mask.MISSING : ESDL.Mas
         k.VALID, xclasses_numeric))
Out[45]: Dict{Float64,String} with 26 entries:
           18.0 => "A.L.L"
           54.0 \Rightarrow "S.A.S"
           39.0 = \times 5.1.4"
           21.0 => "T.A.L"
           43.0 => "A.S.A"
           58.0 \Rightarrow "A.S.S"34.0 = \times 1.1.4"
           59.0 => "S.S.S"
           8.0 => "A.A.T"
           51.0 => "T.A.S"
           6.0 => "T.A.T"
           44.0 => "S.S.A"
           49.0 => "S.L.S"
           37.0 => "L.A.A"
           24.0 => "S.A.L"
           22.0 => "L.A.L"
           53.0 => "A.A.S"
           38.0 = \times 4.4.457.0 => "L.S.S"
           23.0 => "A.A.L"
           31.0 => "T.L.A"
           36.0 => "T.A.A"
           48.0 => "A.L.S"
           56.0 => "T.S.S"
           52.0 => "L.A.S"
               \Rightarrow \frac{1}{2}Out[46]: In-Memory data cube with the following dimensions
         Lon Axis with 720 Elements from -179.75 to 179.75
         Lat Axis with 360 Elements from 89.75 to -89.75
         Total size: 2.22 MB
```
![](_page_39_Figure_0.jpeg)

# **Fig. 3 - Correlations between variables**

![](_page_39_Picture_196.jpeg)

![](_page_40_Figure_0.jpeg)

![](_page_41_Figure_0.jpeg)

# **Fig. 3 - Bicolor Maps**

```
In [55]: # function to separate data within different quantiles
         function quaId2(arr, qtls)
              y = zeros(size(arr))./0 # NaN output array of size input array
              for i=(size(qtls)[1]):-1:2 # each quantile boundary, counting downwards
                 y[arr -4] \leq qtls[i] = i.-1 # wherever x-value \leq quantile[i] is true,
         set y to i-1 
                          # (below boundary 2 == 1st quantile)
             end
             return y
         end
In [56]: ## quantile boundaries
         qua=[-1,-0.6,-0.2,0.2,0.6,1]
Out[55]: quaId2 (generic function with 1 method)
Out[56]: 6-element Array{Float64,1}:
           -1.0
           -0.6
           -0.2
            0.2
            0.6
            1.0
```

```
In [57]: ## Generate different quatiles ID for all variables and each time scale
         precTrend = quaId2(cor_vegidx_prec_lag1[1,:,:],qua)
         precLongTerm = quaId2(cor vegidx prec lag1[2,:,:],qua)
         precAnnual = quaId2(cor_vegidx_prec_lag1[3,:,:],qua)
         precFastOs = quaId2(cor_vegidx_prec_lag1[4,:,:],qua)
         tempTrend = quaId2(cor_vegidx_temp[1,:,:],qua)
         tempLongTerm = quaId2(cor vegidx temp[2,:,:],qua)
         tempAnnual = quad2(cor\_vegidx_temp[3,:,:],qua)tempFastOs = quald2(cor\_vegidx\_temp[4, :, :], qua);In [58]: \# based on the X and Y variables the color ID is defined, later translated int
         o color for plotting
         colld = reshape(1:25,5,5)'In [59]: ## This function establishes the respective combinations between
         ## quantiles and bicolor scale for two input maps
         function BicolorMap(A,B)
             xout = fill(NaN, size(A)) # empty output arrayfor x in 1:(size(A)[1]) # looping through latitudes
                 for y in 1:(size(A)[2]) # looping through longitudes
                     if !isnan(A[x,y]) && !isnan(B[x,y])
                     i = Integer(A[x,y])j = Integer(B[x, y])colIdPx = colId[i, j]xout[x,y] = colIdPxend
                end 
             end
             return(xout)
         end
In [60]: trendCor=BicolorMap(tempTrend, precTrend)
         longTermCor=BicolorMap(tempLongTerm, precLongTerm)
Out[58]: 5×5 Array{Int64,2}:
            1 2 3 4 5
            6 7 8 9 10
           11 12 13 14 15
          16 17 18 19 20
          21 22 23 24 25
Out[59]: BicolorMap (generic function with 1 method)
```
annualCor=BicolorMap(tempAnnual, precAnnual) fastOsCor=BicolorMap(tempFastOs, precFastOs);

![](_page_43_Figure_0.jpeg)

# **Fig. 4 - Comparison of differences in the correlation sign**

```
In [62]: \# reclassify values into a binary map, 1 = positive correlations and -1 = nega
          tive correlations
          # correlations between -0.2 and 0.2 are ommited (NaN)
          cor\_vegidx\_temp\_sign = map(x-> x > 0.2 ? 1 : x < -0.2 ? -1 : NaN, cor\_vegidx\_temp[i;,:,:]\overline{)};
          cor\_vegidx\_prec\_sign = map(x-> x > 0.2 ? 1 : x < -0.2 ? -1 : NaN, cor\_vegidx\_prec\_lag1[:, :, :]);
```
![](_page_44_Figure_0.jpeg)

In  $[64]$ :  $\#$  comparison of differences in the sign of correlation between annual and long -term scales # for precipiatation.  $1 =$  equal correlation sign.  $-1 =$  different correlation s ign

> cor\_vegidx\_prec\_sign\_ch = cor\_vegidx\_prec\_sign[2,:,:].\*cor\_vegidx\_prec\_sign  $[3,:,:]$ . $*$ oce\_des\_mask heatmap(cor\_vegidx\_prec\_sign\_ch'[**end**:-1:1,:], color=cgrad([:blue, :grey]))

![](_page_44_Figure_3.jpeg)

![](_page_44_Figure_4.jpeg)

![](_page_45_Figure_0.jpeg)

In  $[66]$ : # map for differences in the correlation sign between annual and long-term sca le for NDVI and air # temperature (red), precipitation (blue), and both (purple).

> heatmap((cor\_vegidx\_prec\_ch\_reclass[:,:] .+ cor\_vegidx\_temp\_ch\_reclass [:,:])'[**end**:-1:1,:], color=cgrad([:blue, :white, :purple, :red]))

![](_page_45_Figure_3.jpeg)